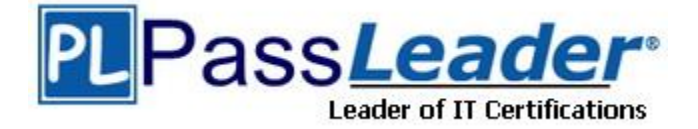

**Vendor:** VMware

**Exam Code:** 2V0-651

**Exam Name:** VMware Certified Professional 6 - Desktop and Mobility Exam

**Version:** DEMO

## **QUESTION 1**

A View administrator needs to ensure that an environment is ready to use Smart Cards. The cards use certificates generated by a third-party Certificate Authority (CA). The administrator has verified that each certificate contains a UPN. What must the administrator do to complete the preparation of the environment?

- A. Import the root and intermediate CA certificates into the Trusted Root Certification Authorities group policy in Active Directory.
- B. Import the root and intermediate CA certificates into the Trusted Root Certification Authorities store on the View Connection server.
- C. Import the root and intermediate CA certificates into each user's Smart Card.
- D. Enable Smart Card Authentication in the authentication settings in View Administrator.

## **Answer:** A

## **QUESTION 2**

What should the administrator do first when configuring vCenter Operations Manager for Horizon to monitor their View deployment?

- A. Add Adapter from the View Configuration > Servers page in View.
- B. Add Adapter from the Custom Dashboard page > Configuration in vCenter Operations Manager.
- C. Configure the Adapter from the Administration > Solutions page in vCenter Operations Manager.
- D. Configure the Adapter from the View Configuration > Global Settings page in View.

#### **Answer:** C

## **QUESTION 3**

An administrator is configuring the View Connection Broker Agent. The Adapter instance is properly configured within vCenter Operations Manager for Horizon. When the administrator clicks on the Test button to pair the server, the test fails. IP address and name resolution are validated and working for both servers.

What should the administrator do to verify connectivity between both servers?

- A. Verify that a proper Fully Qualified Domain Name exists for the vCenter Operations for Horizon servers.
- B. Verify that the certificate on the vCenter Operations for Horizon server is recognized by the View server.
- C. Login with a domain admin account, instead of a local account on the View server.
- D. Verify that the proper port is open between vCenter Operations for Horizon and the View server.

## **Answer:** D

## **QUESTION 4**

L

An administrator finds that some desktop pools fail to report metrics back to vCenter Operations Manager for Horizon, while other desktops are reporting metrics as expected. Which condition could cause this behavior?

- A. The vCenter Operations Manager for Horizon server is not paired with a View Connection server.
- B. The vCenter Operations Manager for Horizon adapter is running version 1.0.1.
- C. HKLM\SOFTWARE\VMware, Inc.\vCenter Operations Manager\Client is disabled.

D. The vCenter Operations Manager agent is disabled in the virtual desktops.

#### **Answer:** D

## **QUESTION 5**

An administrator needs to backup the View LDAP Configuration and View Composer database. What are three ways this can be accomplished? (Choose three.)

- A. Schedule automatic backups by using the View Manager Configuration Backup feature.
- B. Initiate a backup immediately by using the Backup Now feature in View Administrator. www.braindumps.com 12 VMware 2V0-651 Exam
- C. Use a replicated instance of View Connection Server as the backup.
- D. Take a snapshot of the View Connection server.
- E. Manually export the View data by using the vdmexport utility.

#### **Answer:** ABE

#### **QUESTION 6**

An administrator needs to set up SSL certificates that are signed by a third-party Certificate Authority for the View Connection and security servers. Which two configuration steps must the administrator complete? (Choose two.)

- A. Modify the certificate friendly name to vdm.
- B. Run the sviconfig ReplaceCertificate utility to bind the new certificate.
- C. Modify the certificate friendly name to view.
- D. Import the SSL certificate into the Windows local system certificate store on the View servers.

#### **Answer:** AD

## **QUESTION 7**

An administrator enables Persona Management for a desktop pool and leaves the universal naming convention (UNC) path blank in the session variable Persona Repository Location. What is the likely outcome?

- A. The User Profile will not be created.
- B. The User Profile will be created but when users log on again their files will not be available.
- C. The User Profile Path in Active Directory will be used.
- D. The User Profile Path will default to the local My Documents.

#### **Answer:** C

#### **QUESTION 8**

L

An administrator needs to configure Persona Management with a Dedicated Linked Clone Pool. The administrator is aware that users save large files to their user profiles and needs to avoid long load times of the user data.

What should the administrator do to enhance performance of Persona Management when loading the user data?

- A. Enable the Remove local persona at log off policy.
- B. Configure Persistent Disks with Persona Management.
- C. Enable View Storage Accelerator.
- D. Configure Non-Persistent Disks with Persona Management.

## **Answer:** B

## **QUESTION 9**

An administrator is configuring a group of desktops that will be accessed via the PCoIP display protocol across a WAN link.

Which two settings should the administrator apply to minimize bandwidth usage? (Choose two.)

- A. Lower the Maximum Frame Rate
- B. Raise the Maximum Frame Rate
- C. Disable the Turn off Build-to-Lossless feature
- D. Enable the Turn off Build-to-Lossless feature

## **Answer:** AD

# **QUESTION 10**

Which two settings are required to prevent RDP access to a group of View desktops? (Choose two.)

- A. Disable AllowDirectRDP.
- B. Enable AllowDirectRDP.
- C. Select the PoolSettings tab and select PCoIPas the default display protocol.
- D. Select the Pool Settings tab and disable RDP as a possible display protocol.

## **Answer:** AC

L

★ Instant Download ★ PDF And VCE ★ 100% Passing Guarantee ★ 100% Money Back Guarantee

# **Thank You for Trying Our Product**

# **PassLeader Certification Exam Features:**

- ★ More than 99,900 Satisfied Customers Worldwide.
- ★ Average 99.9% Success Rate.
- ★ Free Update to match latest and real exam scenarios.
- ★ Instant Download Access! No Setup required.
- ★ Questions & Answers are downloadable in PDF format and VCE test engine format.

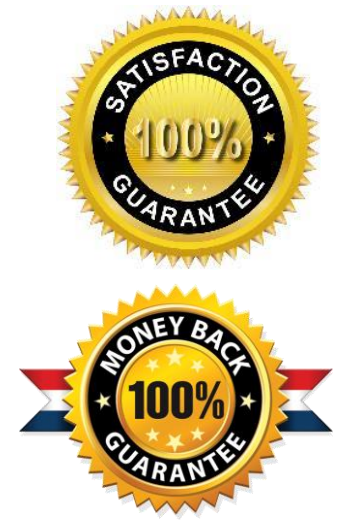

- ★ Multi-Platform capabilities Windows, Laptop, Mac, Android, iPhone, iPod, iPad.
- ★ 100% Guaranteed Success or 100% Money Back Guarantee.
- ★ Fast, helpful support 24x7.

L

View list of all certification exams: <http://www.passleader.com/all-products.html>

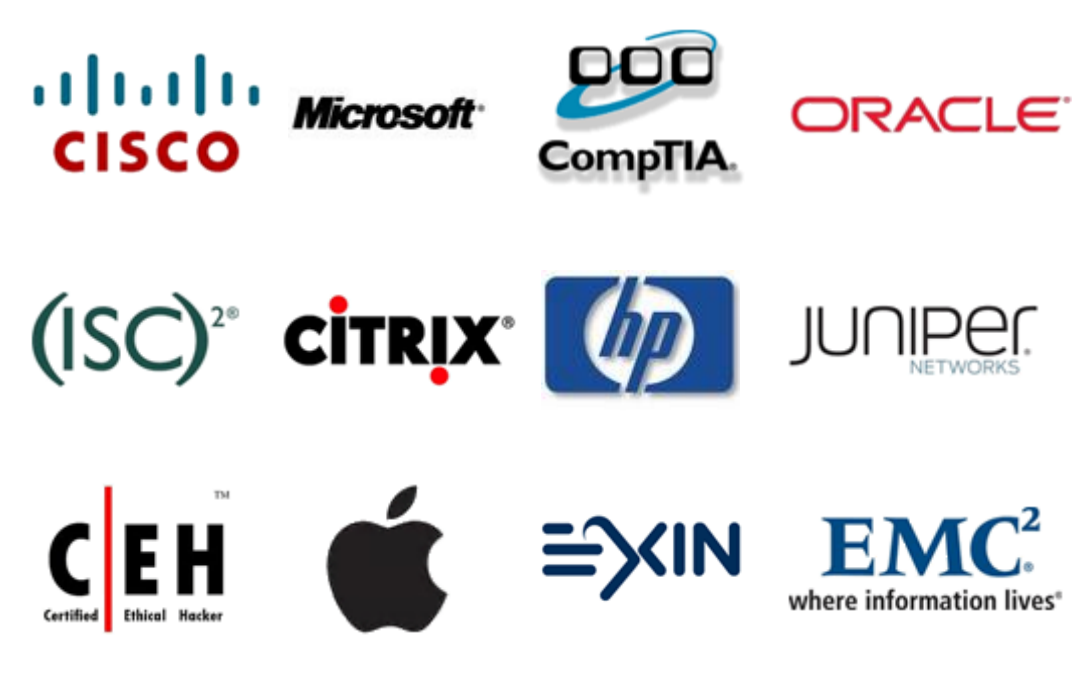

**10% Discount Coupon Code: STNAR2014**